# FLORILEGES<br> $\eta$ esign

## BONHEUR

**Jenn** • Juin 2022

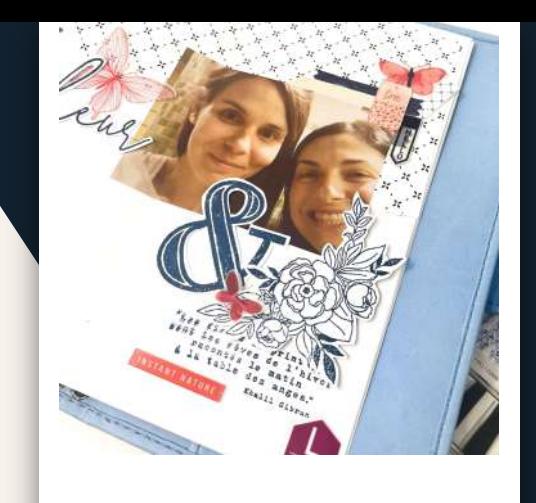

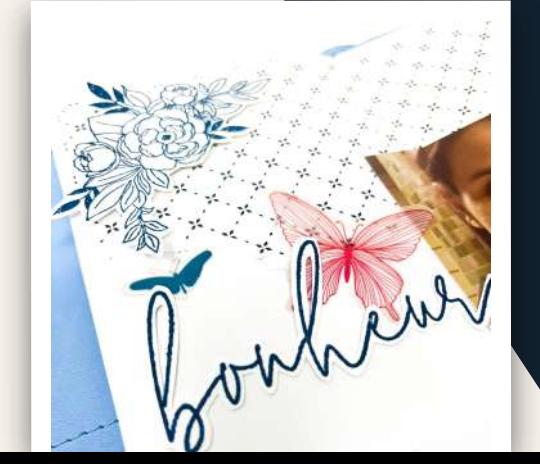

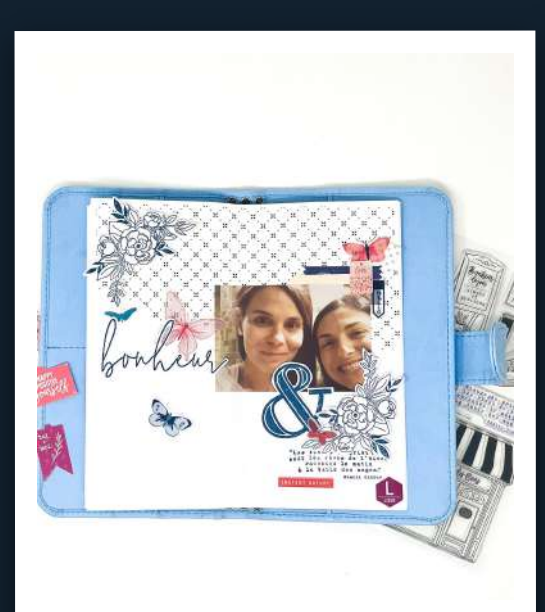

Traveler's Notebook

## Mon projet

Pour le projet tout public, j'ai choisi de réaliser une double page de mon Traveler's Notebook.

Pour ce projet j'ai utilisé la dernière collection et certains tampons chouchous comme l'esperluette d'une des premières collections En toutes lettres.

#### **Temps de réalisation**

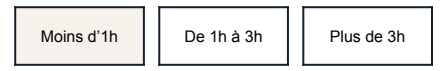

#### **Niveau de difficulté**

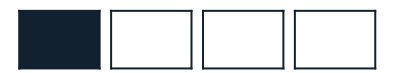

#### **Techniques utilisées**

tamponnage

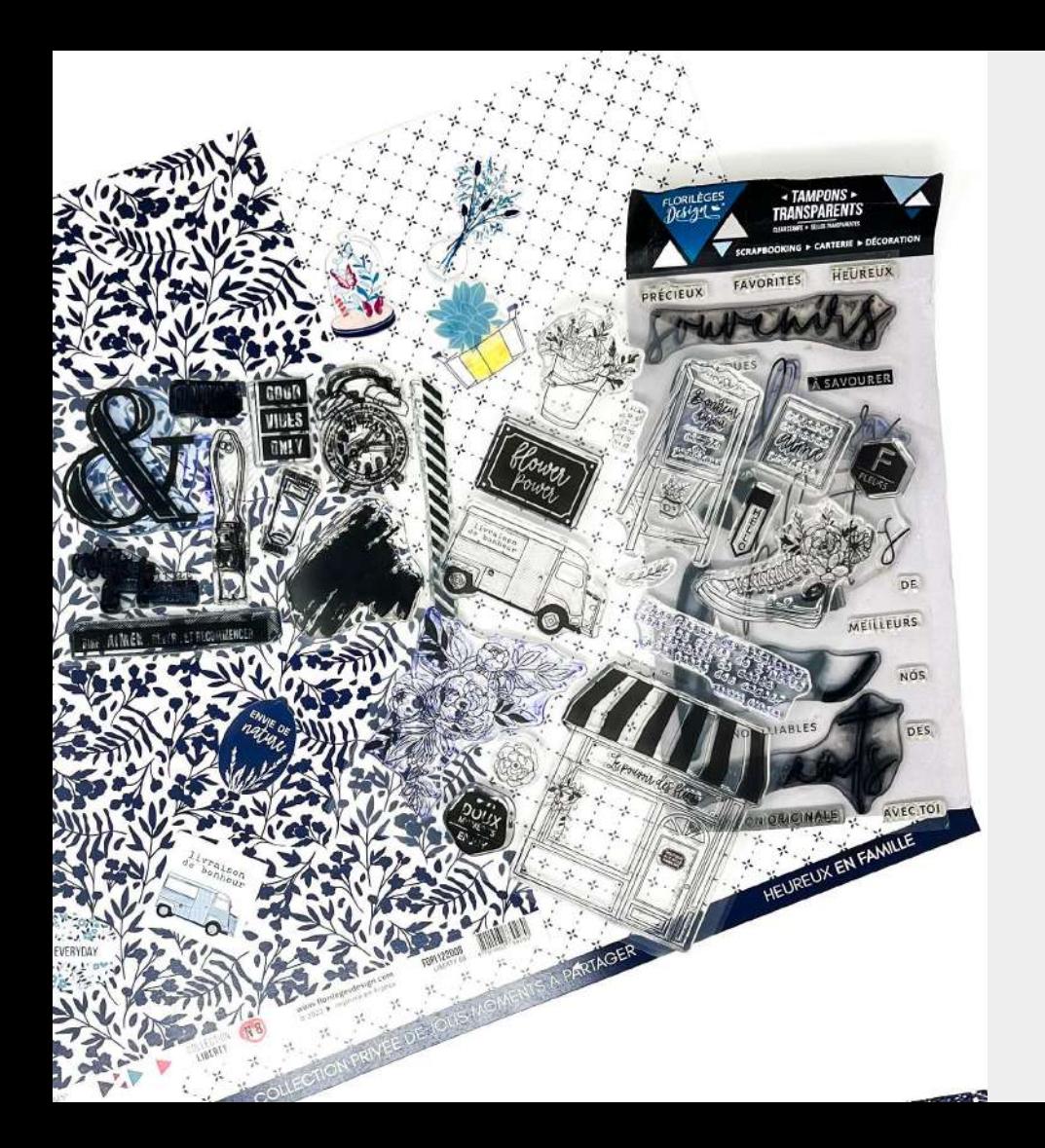

## Produits Florilèges Design utilisés

- [Combo EN TOUTES LETTRES](https://www.florilegesdesign.com/combos-clear-dies/76428-combo-clear-dies-en-toutes-lettres-3701003717953.html)
- [Papier imprimé n°5 LIBERTY](https://www.florilegesdesign.com/tous-les-papiers-imprimes/93420-papier-imprime-liberty-5-3701003730259.html)
- [Déco LIBERTY](https://www.florilegesdesign.com/tous-les-embellissements/93411-decos-acryliques-liberty-3701003730167.html)
- [Die cuts calque LIBERTY](https://www.florilegesdesign.com/tous-les-embellissements/93413-die-cuts-calque-liberty-3701003730181.html)
- [Clear FLOWERS POWER](https://www.florilegesdesign.com/tous-les-tampons-clear-en-francais/93407-tampons-clear-flower-power-3701003730129.html)
- [Clear Á SAVOURER ENSEMBLE](https://www.florilegesdesign.com/tous-les-tampons-clear-en-francais/76330-tampons-clear-a-savourer-ensemble-3701003717618.html)

### Autres produits

- Matériel de base : massicot, ciseaux, cutter, règle, crayon papier, gomme, adhésif
- Encre Bleu Outremer.

## **Explications**

- 1. Déchirez le papier et collez-le sur la double page.
- 2. Tamponnez un texte de fond en dessous du papier et en dessous de la photo.
- 3. Découpez des fleurs que vous pouvez positionner dans les angles.
- 4. Découper le mot Bonheur, ainsi que l'esperluette.
- 5. Décorez avec des papillons et des décos roses pour donner un peu de couleur à votre page.

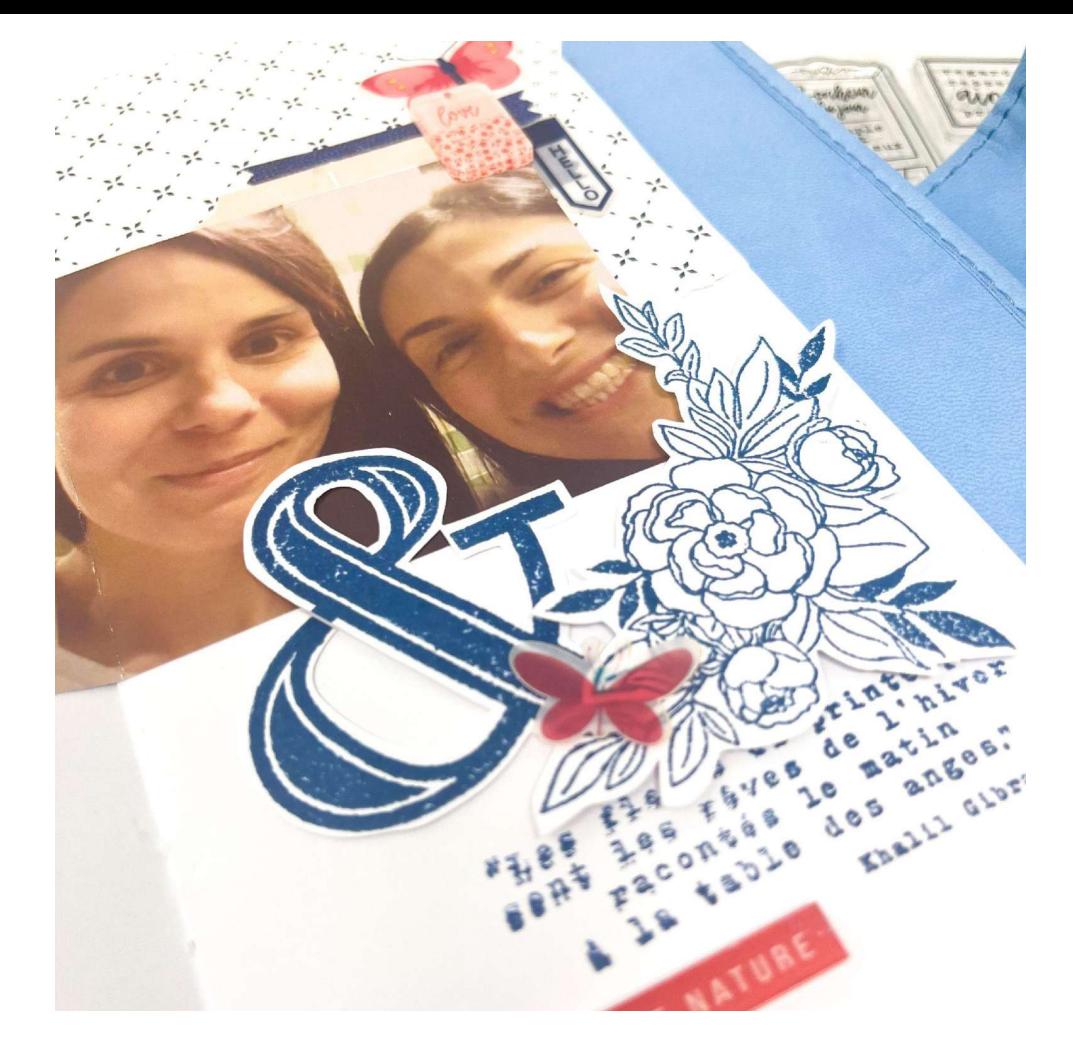

## MERCI !

#### **A suivre sur les réseaux, les créations**

#### **de notre Muse**

- Facebook : Jenn Bessou Galia
- Instagram @The\_galia\_s\_family
- Blog : lien

Retrouvez aussi les produits utilisés chez les revendeurs Florilèges Design, liste disponible sur notre site :

## RILEGESDESIGN.COM

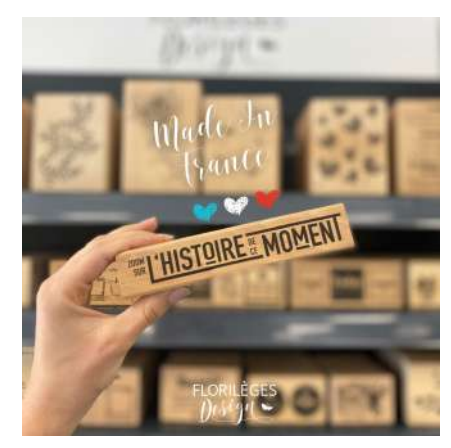

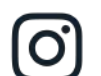

@florilegesdesign

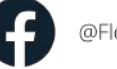

@Florilèges Design

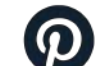

@florilegesdesign

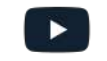

@Florilèges Design

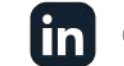

@Florilèges Design